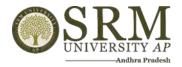

2.3.1 Student centric methods, such as experiential learning, participative learning and problem-solving methodologies are used for enhancing learning experience and teachers use ICT-enabled tools including online resources for effective teaching learning process

| Table 1: List of supporting Facilities for Effective<br>Learning |                                               |  |  |  |  |  |
|------------------------------------------------------------------|-----------------------------------------------|--|--|--|--|--|
| S.No. Facility Name                                              |                                               |  |  |  |  |  |
| 1                                                                | Project-Based Learning & Simulation           |  |  |  |  |  |
| 2                                                                | Experiential learning - 3D Printing Courses   |  |  |  |  |  |
| 3                                                                | 3D printed Products                           |  |  |  |  |  |
| 4                                                                | Active learning Classrooms                    |  |  |  |  |  |
| 5                                                                | LMS Google Classrooms                         |  |  |  |  |  |
| 6                                                                | List of Teachers and Courses for ILMS (Links) |  |  |  |  |  |
| 7                                                                | Hybrid classrooms                             |  |  |  |  |  |
| 8                                                                | Code Tantra                                   |  |  |  |  |  |

Registrar SRM UNIVERSITY-AP Andhra Pradesh-522 240.

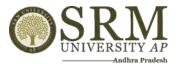

Fig 1: Project-based learning and Simulation

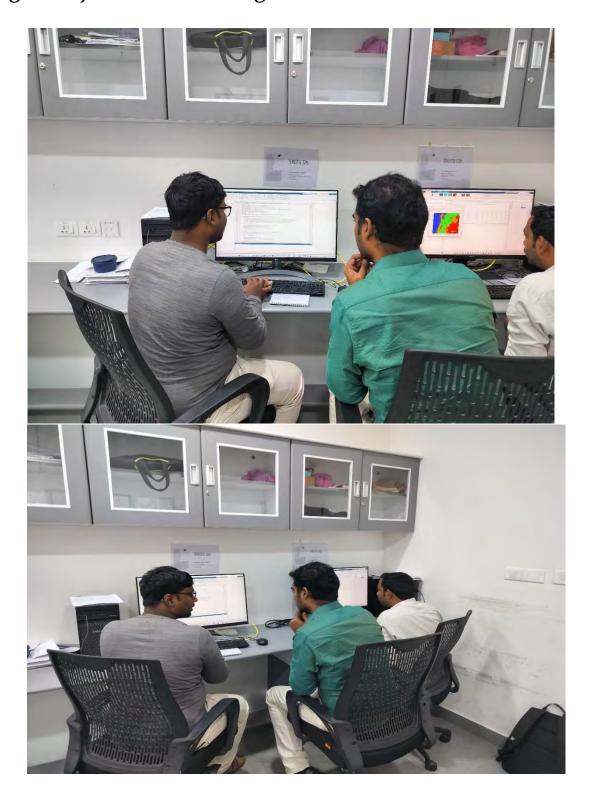

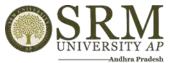

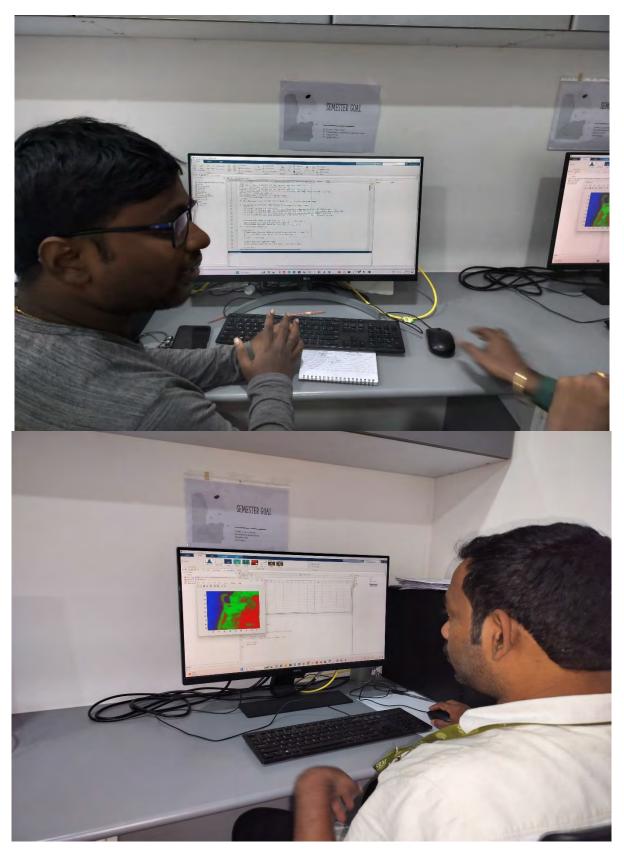

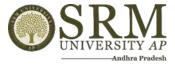

Fig 2: Experiential learning -3D Printing Courses

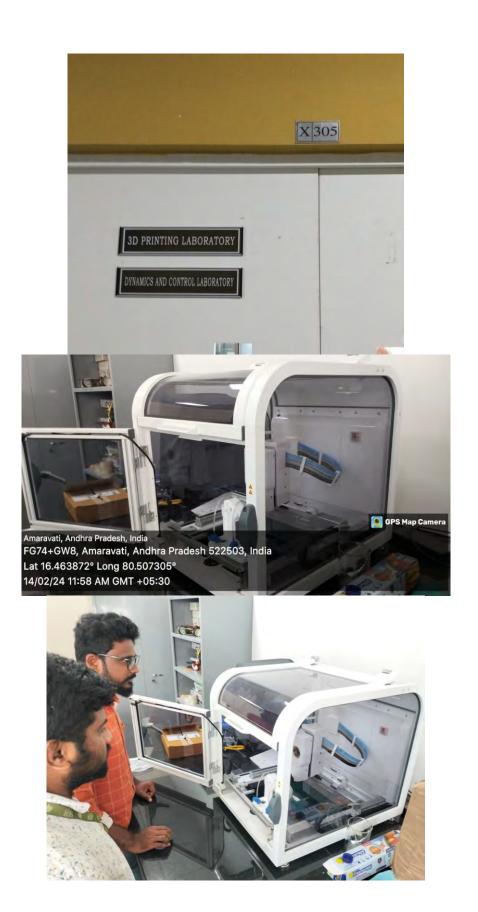

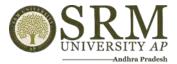

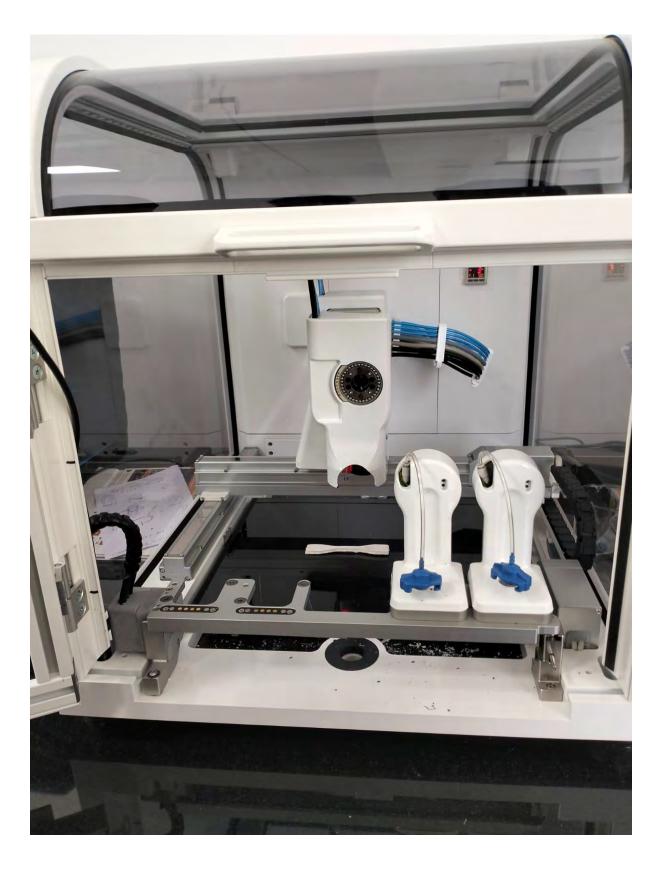

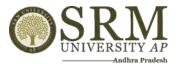

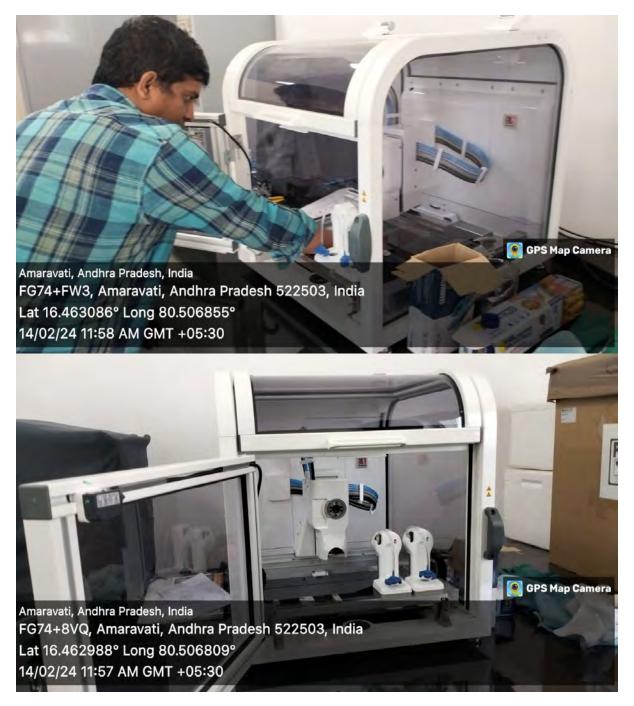

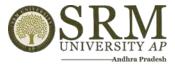

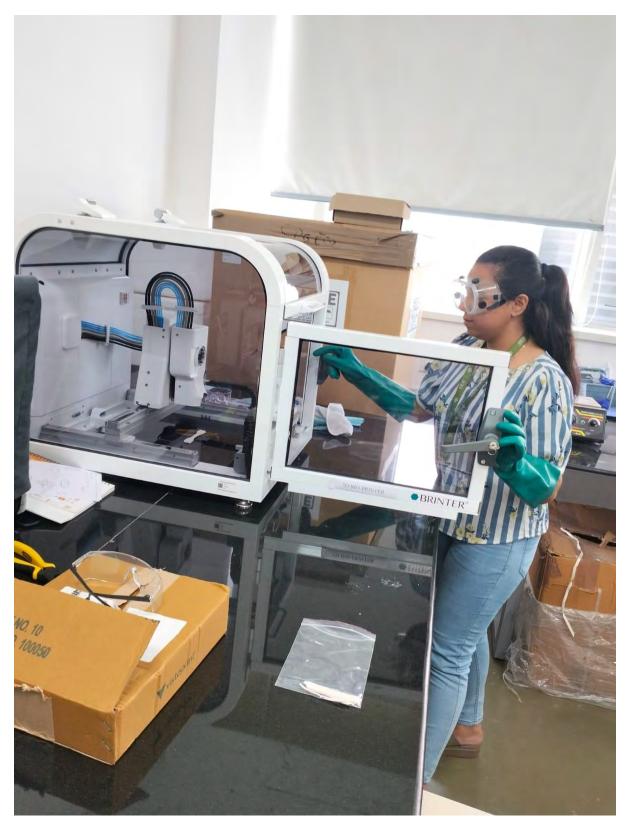

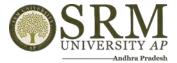

**Fig 3: 3D Printed Products** 

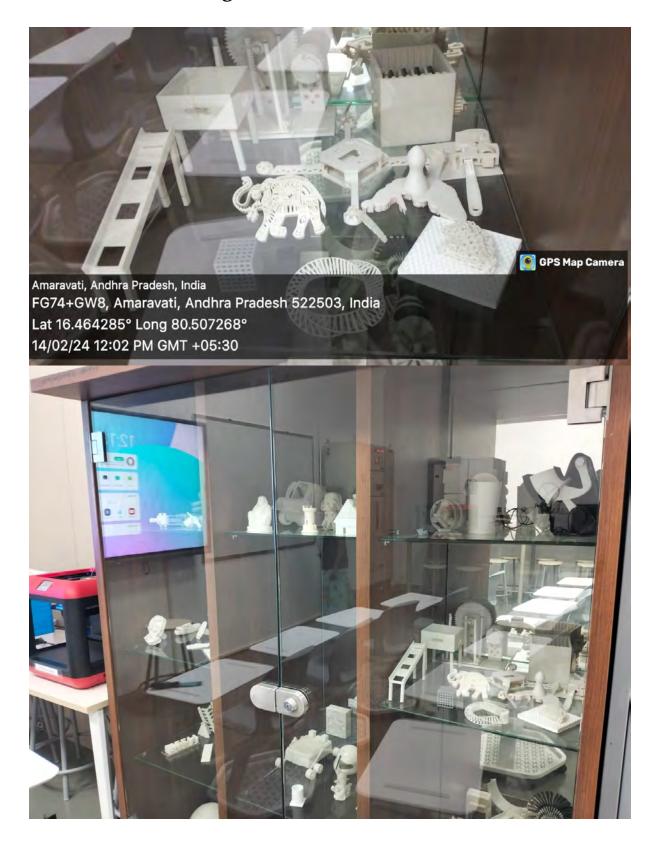

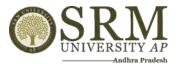

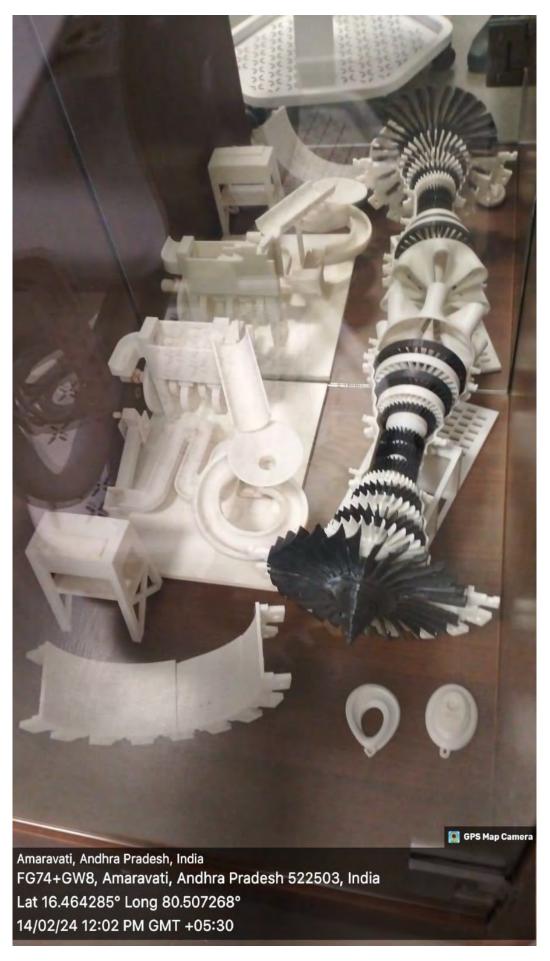

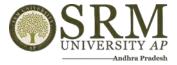

Fig 4: Active Learning Classrooms

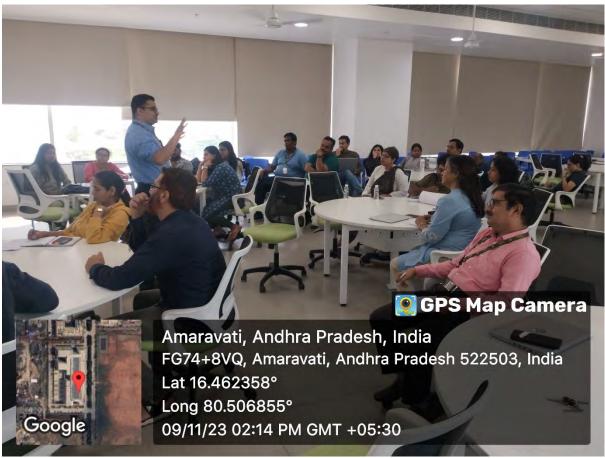

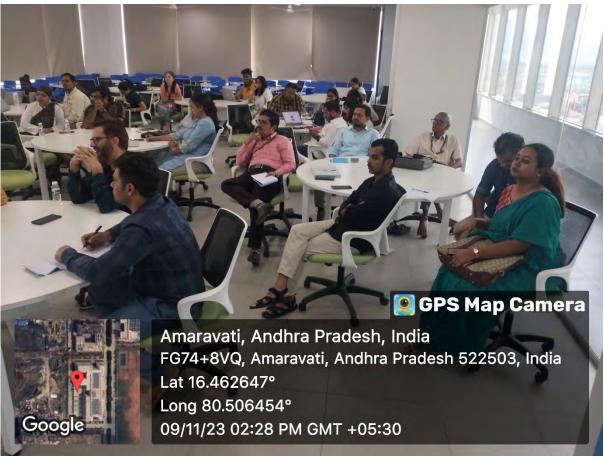

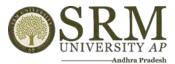

Fig 5: LMS- Google Classrooms

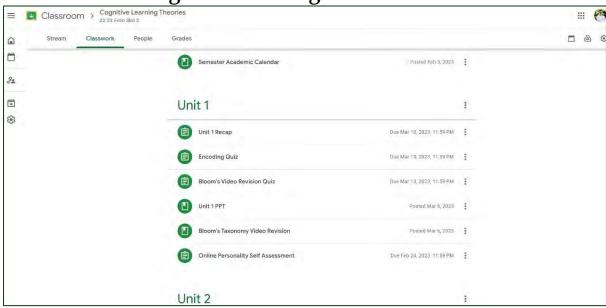

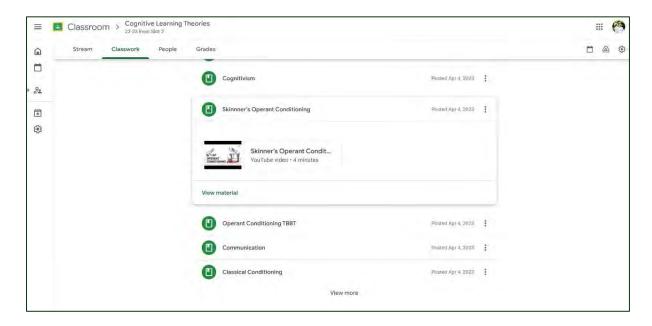

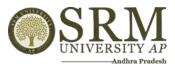

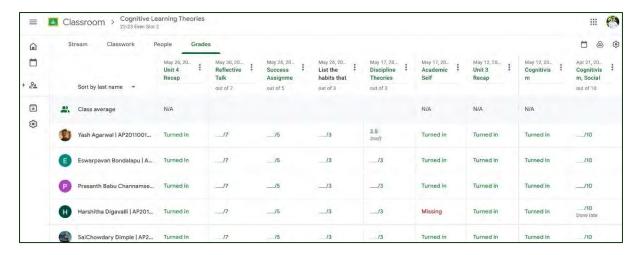

# 6. List of Teachers and Courses for ILMS

**Institutional LMS\_For More Details** 

Sample Videos

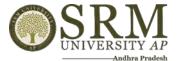

# 7. Hybrid Classrooms

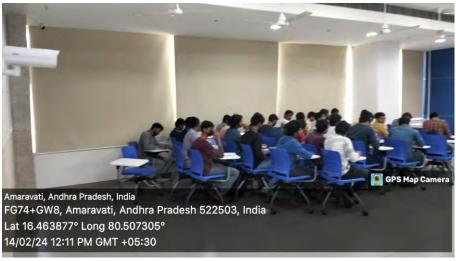

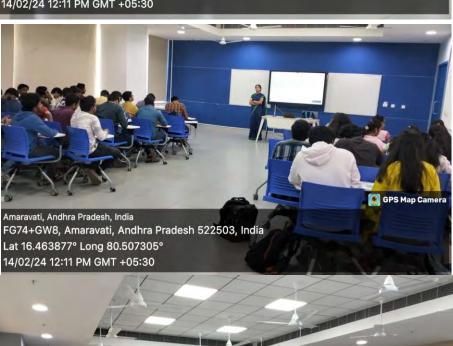

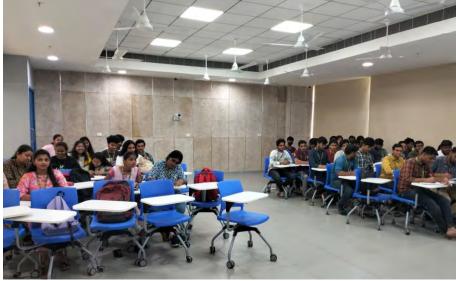

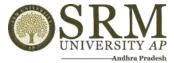

# **Automation of Examinations System - Screen Shots**

Students writing the examination with Digi pad is given below.

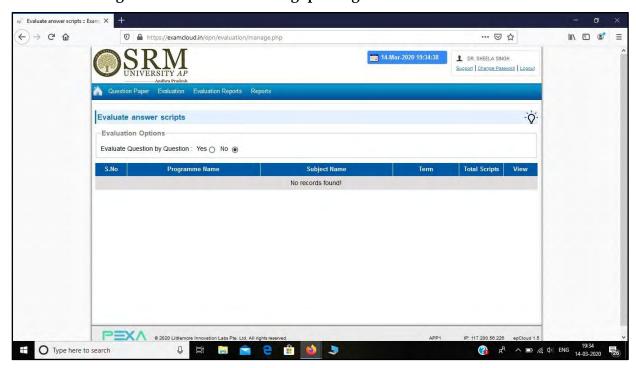

# 8. Code Tantra Login Page

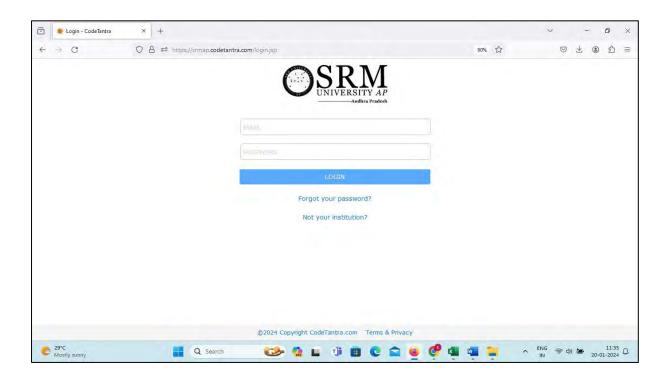

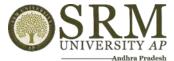

## 1. Master Data Upload:

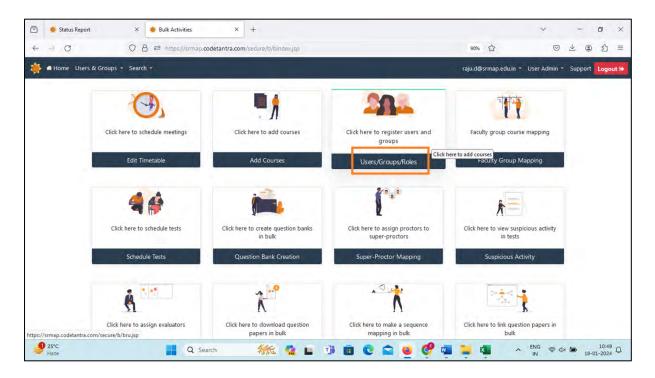

#### 2. Schedule Test:

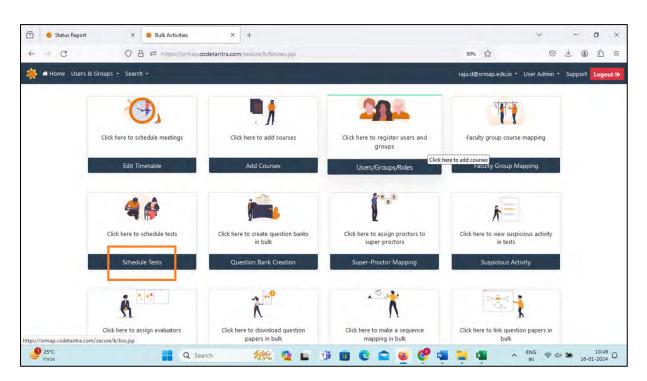

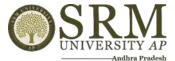

## 3. Question Paper Creation:

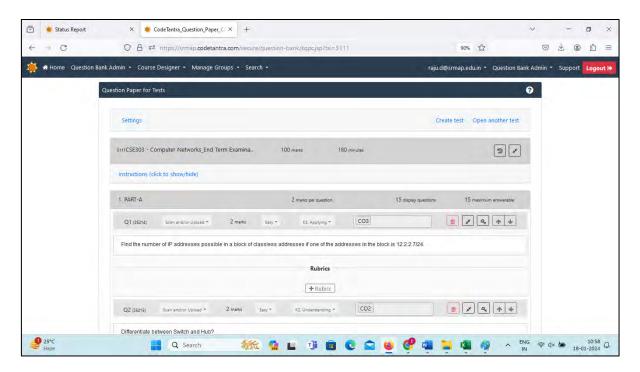

#### 4. Automated Email Notification:

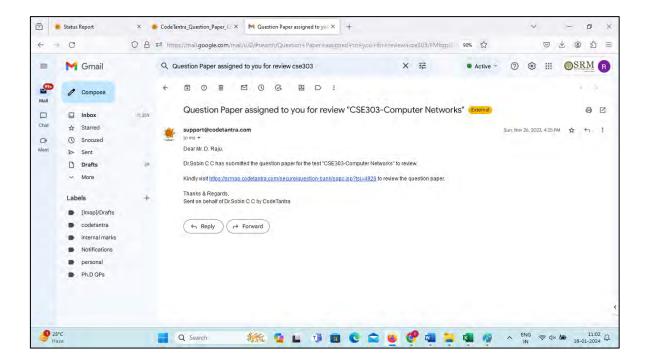

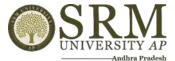

# 5. Sample Question Paper:

| Registra                                                                                                    | tion Number:                                                                                                    |                                         | 1     | 16         | ĸ     | M         |
|----------------------------------------------------------------------------------------------------|----------------------------------------------------------------------------------------------------|-----------------------------------------|-------|------------|-------|-----------|
| Name: _                                                                                                    |                                                                                                    |                                         | 1     | UNI        | VERSI | TY A      |
| Branch &                                                                                                    | & Section:                                                                                                    |                                         |       | 7 -        | And   | hru Frade |
|                                                                                                    | SRM UNIVERSITY -                                                                                                    | AP, ANDHRA PRADESH                      |       |            |       |           |
|                                                                                                    |                                                                                                    | inations, Dec 2023.                     |       |            |       |           |
|                                                                                                    | [Question Pa                                                                                                    | per ID; 004926]                         |       |            |       |           |
| Subject                                                                                                    | Title : Computer Networks                                                                                                    | Subject Code                            | : (   | SE303      |       |           |
| Batch                                                                                                    | : 2021                                                                                                    | Max Marks                               | : )   | 00         |       |           |
| Degree                                                                                                    | ; B.Tech.                                                                                                    | Duration                                | 1.5   | Hours      |       |           |
| Branch                                                                                                    | : CSE                                                                                                    | QP Set                                  | : -   |            |       |           |
| 2.0                                                                                                    | cientific calculators are permitted. Sharing of calcula<br>se clear and precise language while articulating the a<br>artial answers or just the final answer will not be eva | inswers.                                |       |            |       |           |
|                                                                                                    | nswer all parts of the question in one place. Answers                                                                                                    |                                         | ed fo | r gruding. |       |           |
|                                                                                                    | PART-A (15 × 2 Marks =<br>Answer all Question                                                                                                    | 200 C C C C C C C C C C C C C C C C C C |       | Mari       | ks BL | CC        |
| <ol> <li>Find the number of IP addresses possible in a block of classless addresses if one of the<br/>addresses in the block is 12.2.2.7/24.</li> </ol> |                                                                                                    |                                         | ne 2  | 3          | 3     |           |
| 2.                                                                                                    | Differentiate between Switch and Hub?                                                                                                    |                                         |       | 2          | 2     | 2         |
|                                                                                                    | Find the class of the following IP addresses using the (a) 138,37,74.12 (b) 202.63.20.30 (c) 10.159.3.236                                                                    | e Classful IP addressing scheme.        |       | 2          | 1     | 2,3       |

## 6. Online Proctoring:

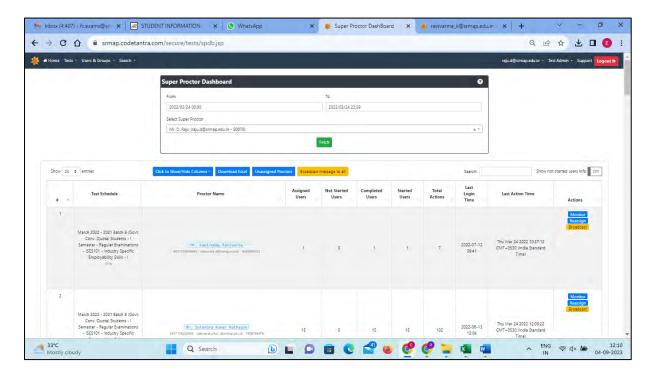

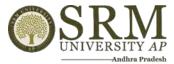

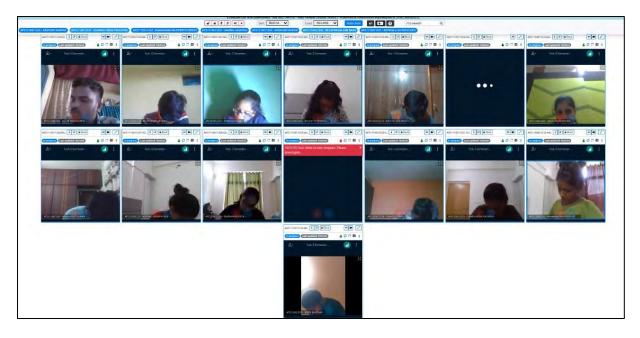

# **Patterned Answer Sheet Booklet Template for Digital Evaluation:**

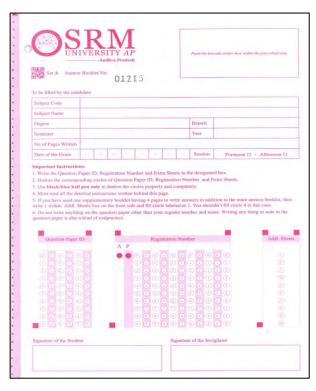

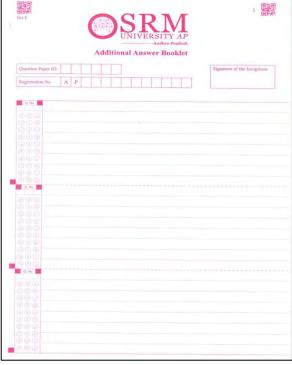

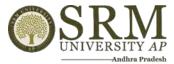

# 7. Evaluation Assigning:

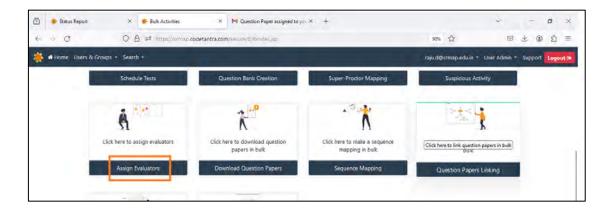

# 8. Scanning Answered Booklet:

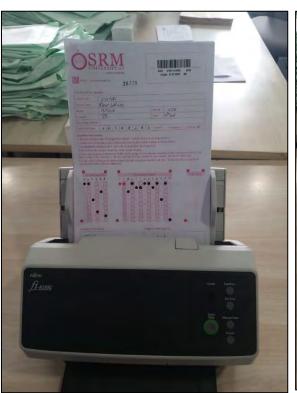

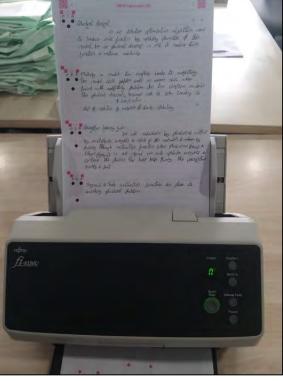

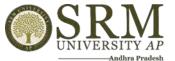

## 9. Evaluation Tracking:

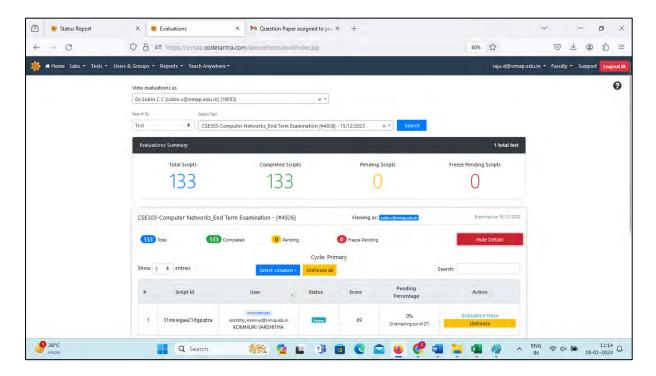

#### 10. Sample Answer Sheet from Evaluation Screen:

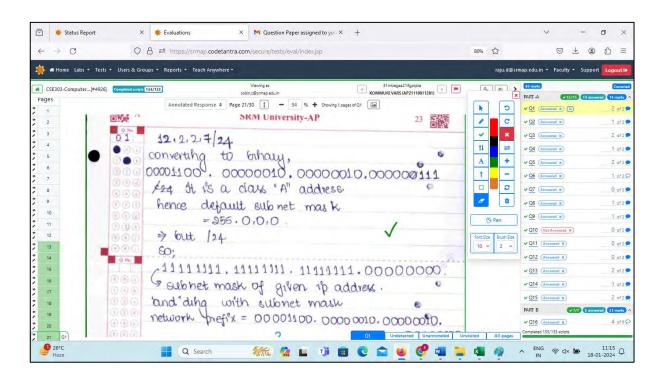

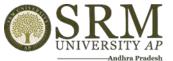

## 11. Reports:

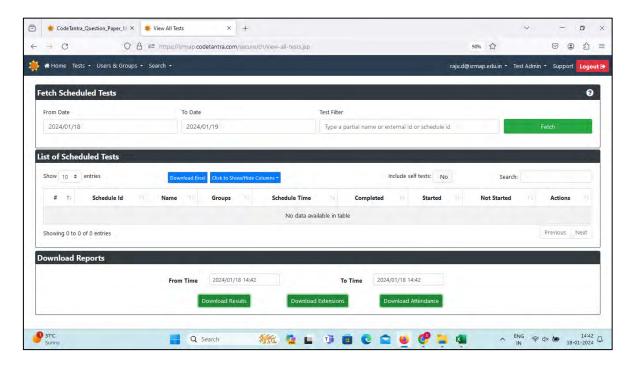

#### 12. Revaluation:

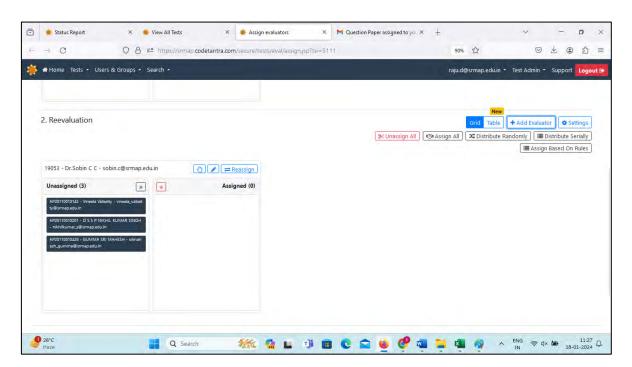

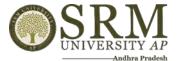

## 13. Exam Registration:

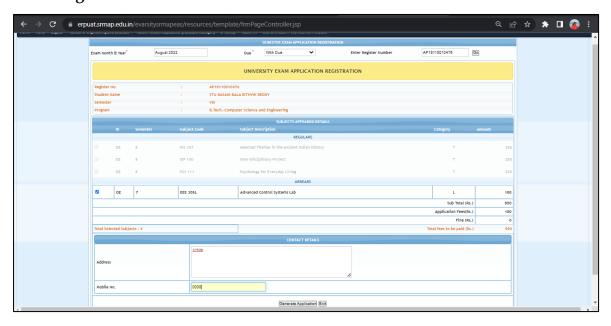

#### 14. Hall Ticket:

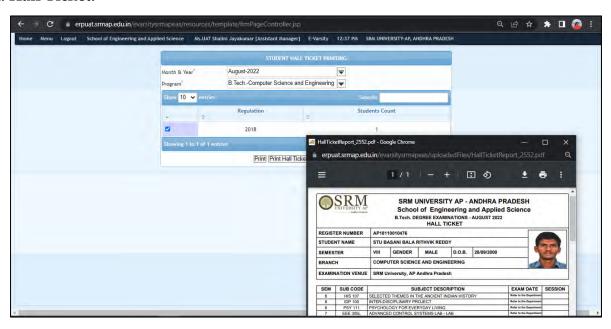

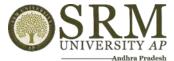

#### 15. Result processing:

#### a. Internal Mark Import

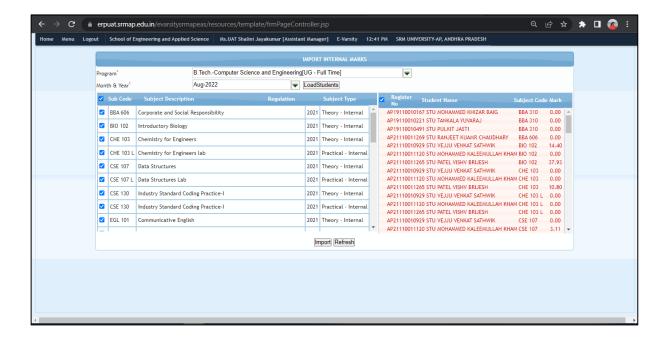

#### b. End Term Mark Entry

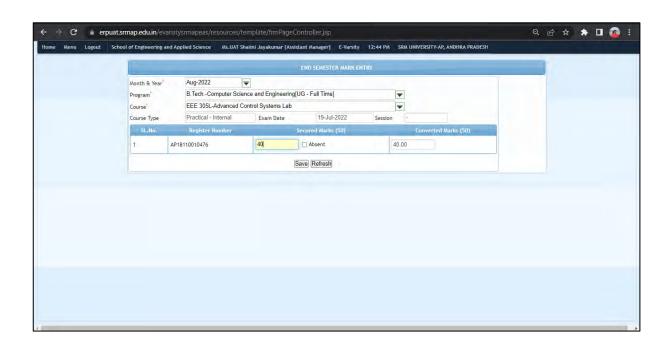

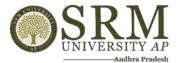

#### c. Compilation of both Internal & External Marks

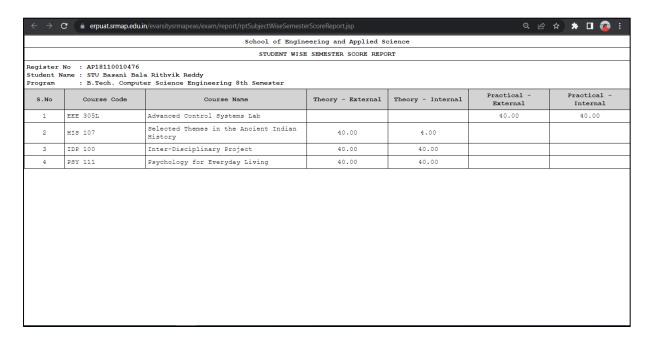

#### d. Relative Grading

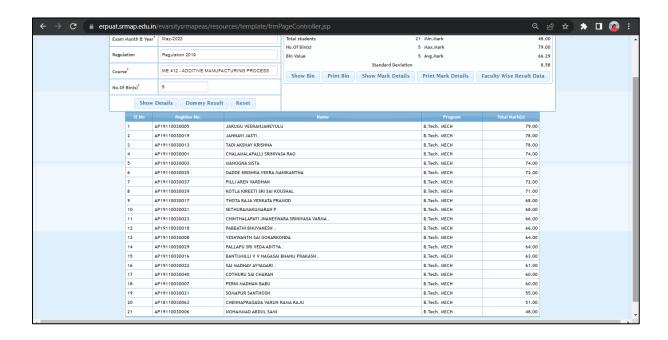

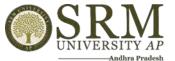

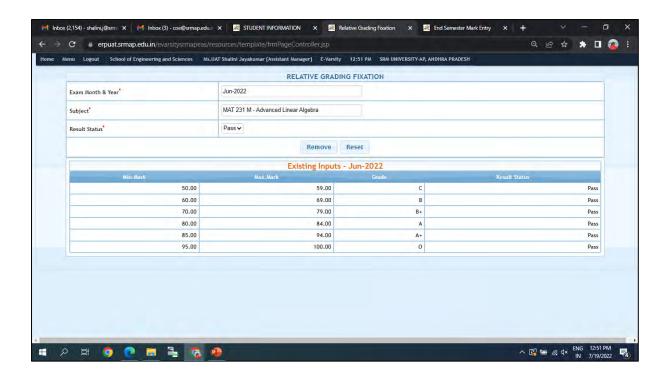

# 16. Result Preparation:

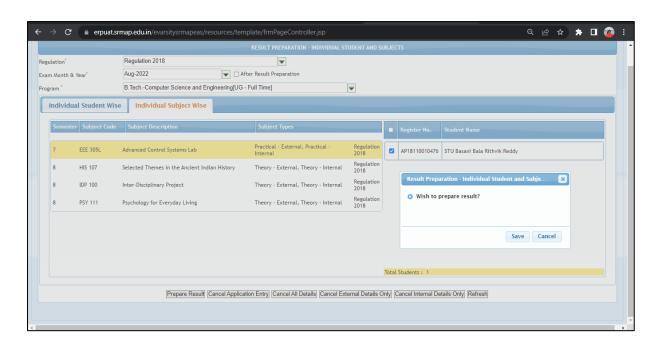

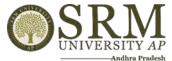

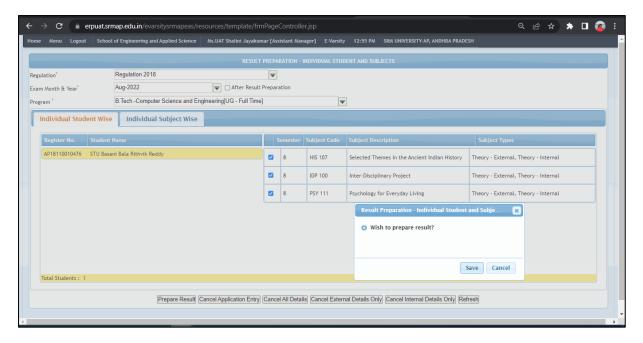

## 17. Publishing the Result:

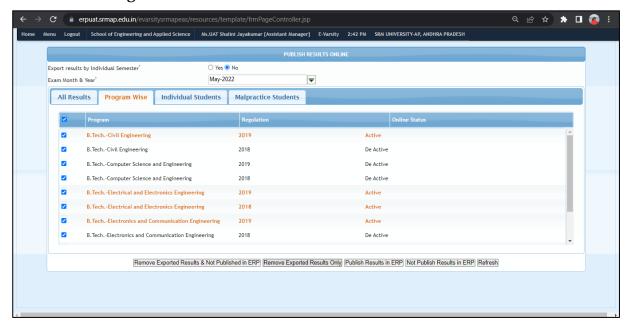

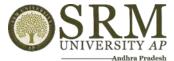

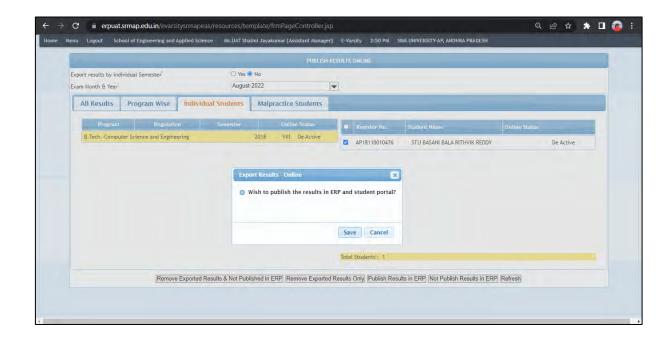

#### 18. Reports:

#### Student Information - Exam details

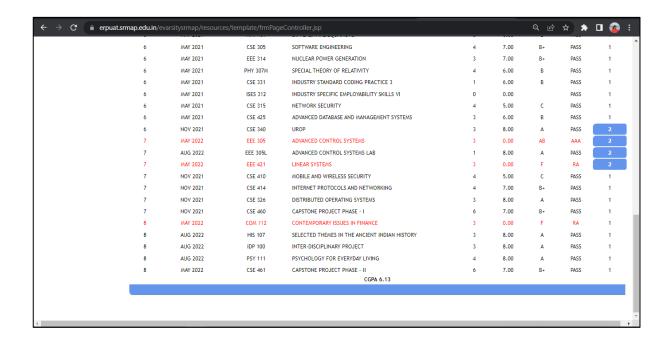

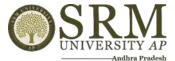

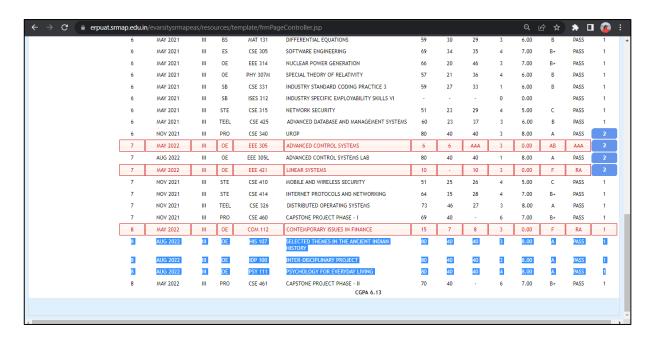

### Office Copy

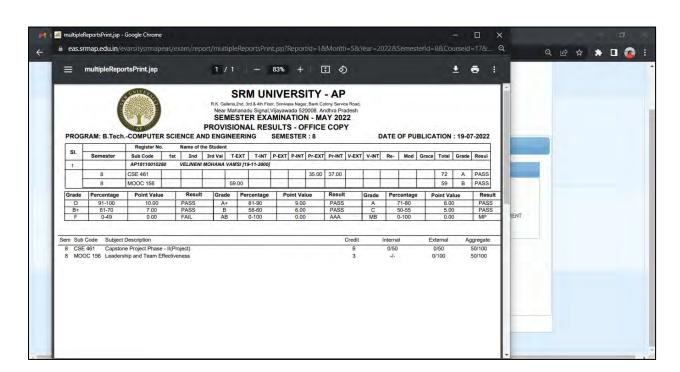

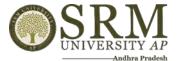

## **Display Copy**

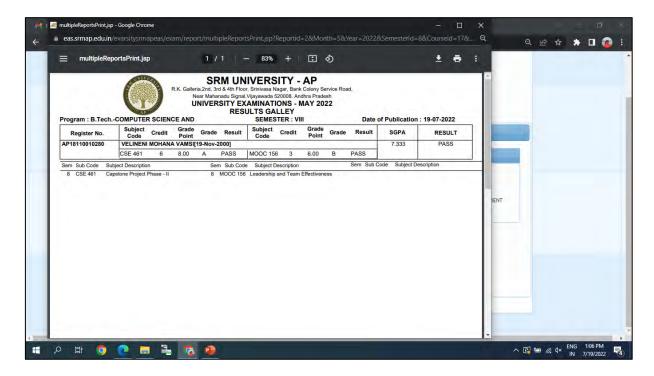

#### **Grade Card**

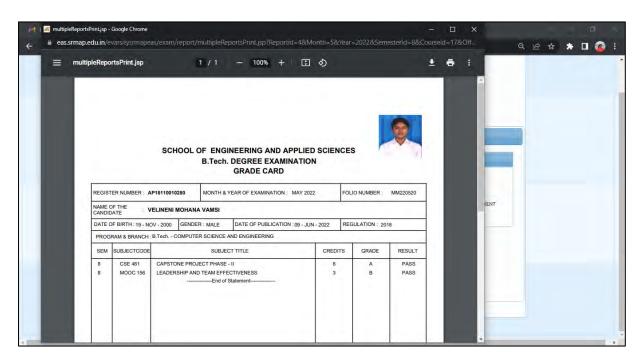

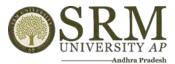

#### **CGPA Report**

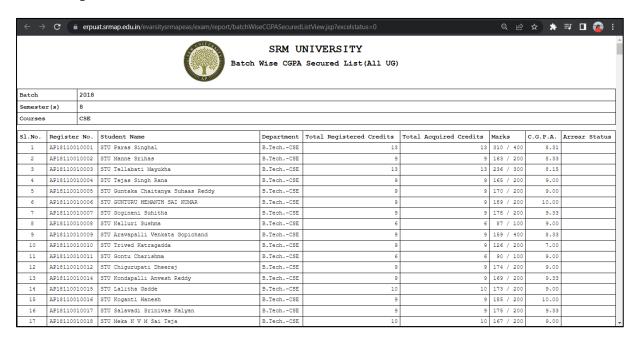